#### Economic and Community Development, Department of

 $\hat{\boldsymbol{\beta}}$ 

 $\bar{z}$ 

 $\hat{\mathcal{A}}$ 

 $\sim$ 

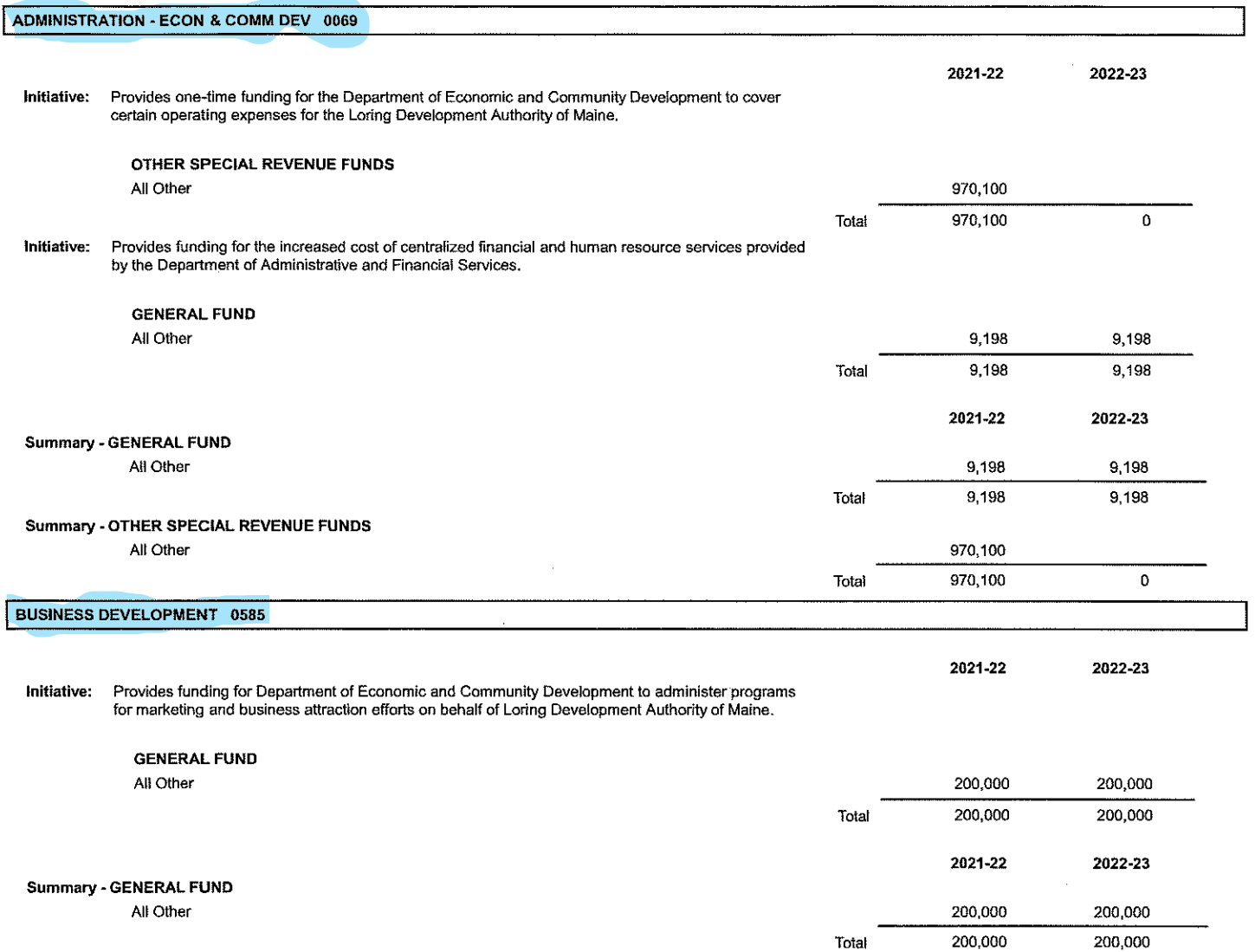

 $\mathcal{A}$ 

 $\bar{z}$ 

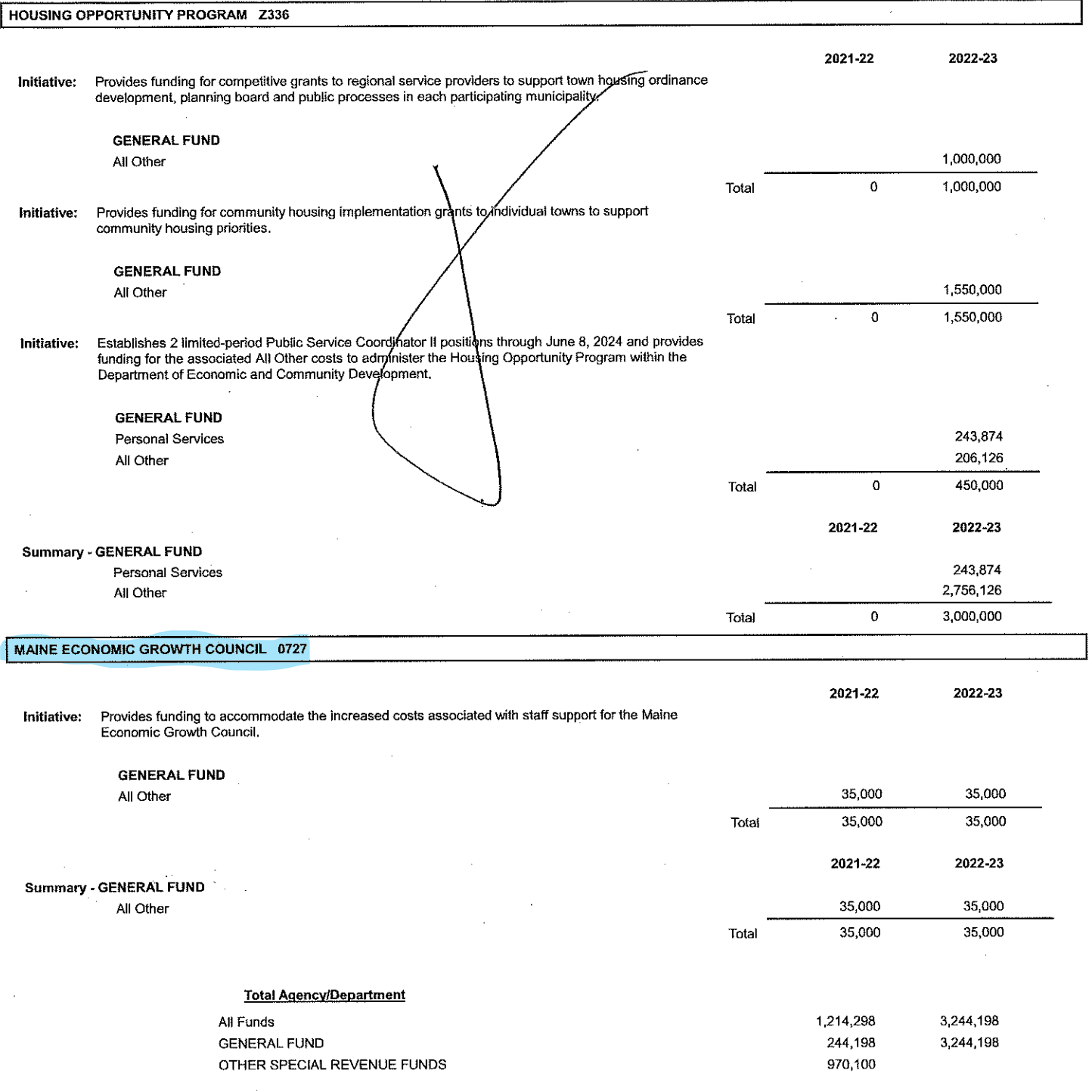

l,

l,

to, assisting municipalities with information about available grant opportunities, sharing best practices from jurisdictions inside and outside of Maine, providing model language for local ordinances and policies, and providing information to the general public which may support local and statewide policy changes meant to increase the supply of housing.

3. Program evaluation. Any recipient of grant funds through this program shall cooperate with the department in performing program evaluation and specific reporting requirements.

4. Report. By January 15, 2024, the department shall report to the Governor and the joint standing committees of the Legislature having jurisdiction over economic development and housing matters about the program with any recommendations for changes in the statutes to improve the program and its delivery of services to municipalities. The joint standing committees of the Legislature having jurisdiction over economic development and housing matters may report out a bill relating to this program and continued funding.

# **PART U SUMMARY**

This Part establishes the Housing Opportunity Program within the Department of Economic and Community Development to encourage and support the development of additional housing units in Marne, including housing units that are affordable to low and moderate income people and housing units targeted to community workforce housing needs.

# PART V

Sec. V-1. Transfer from General Fund unappropriated surplus; Department of **Economic and Community Development – Admin account.** Notwithstanding any provision of law to the contrary, the State Controller shall transfer \$970,100 from the unappropriated surplus of the General Fund to the Department of Economic and Community Development - Admin, Other Special Revenue Funds account within the Department of Economic and Community Development on or before June 30, 2022 for the purpose of covering certain operating expenses of the Loring Development Authority of Maine.

## **PART V SUMMARY**

This Part requires the transfer of \$970,100 in fiscal year 2021-22 from the unappropriated surplus of the General Fund to the Department of Economic and Community Development -Admin, Other Special Revenue Funds account. The funds will cover certain operating expenses associated with Loring Development Authority of Maine established in Title 5, section 13080.

29

### DAIRY IMPROVEMENT FUND Z143

FAME

2022-23

2021-22

Initiative: Allocates funds to reflect increased revenue projections per the December 2021 report of the Revenue Forecasting Committee. **OTHER SPECIAL REVENUE FUNDS** 

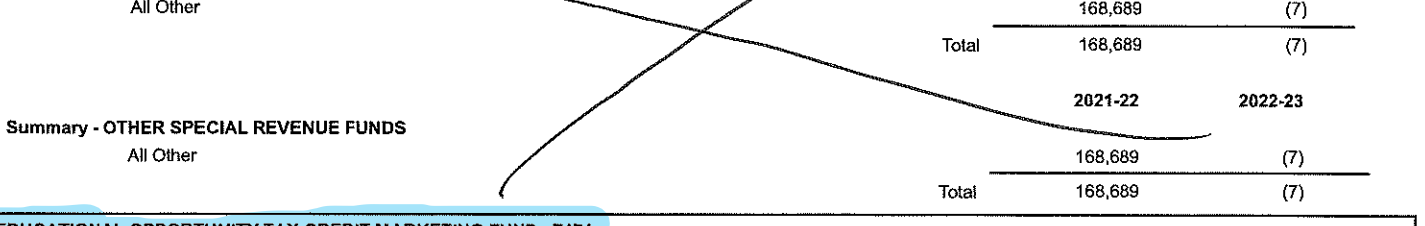

EDUCATIONAL OPPORTUNITY TAX CREDIT MARKETING FUND 2174

Initiative: Provides funds to market the Job Creation Through Educational Opportunity Program throughout the State.

## **GENERAL FUND**

All Other

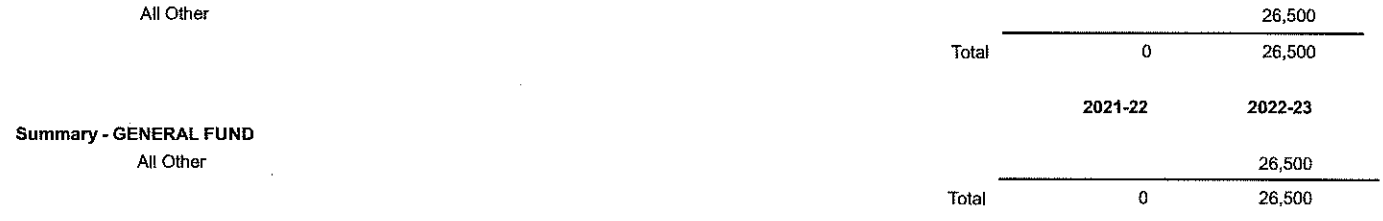

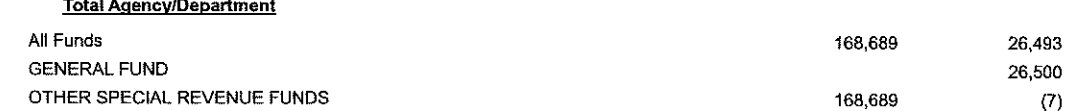

- 1. It provides that the director of the ombudsman program must serve full fime and expands the director's required experience to include child welfare.
- 2. It provides that the staffing for the ombudsman program is at the discretion of the nonprofit organization under contract to provide ombudsman service.
- 3. It provides that the contract to provide ombudsman services is for a period of 5 years, except that the contract may be terminated consistent with the terms of the contract.
- 4. It provides that the contract to provide ombudsman services must include funds for the nonprofit organization to provide health insurance benefits for employees of the ombudsman program.
- 5. It provides that the ombudsman program must provide information about its services through a publicly accessible website and makes a technical correction regarding plural language.
- 6. It clarifies that the ombudsman program may provide opinions and recommendations on current or proposed state programs, rules, policies, and laws.
- 7. It clarifies that the ombudsman program may provide input on the State's child welfare system to the Department of Health and Human Services and the joint standing committee of the Legislature having jurisdiction over health and human services matters.
- 8. It clarifies that the ombudsman program provides services to persons and families involved with the State's child welfare system.
- 9. It requires that the Department of Health and Human Services to notify the ombudsman program of any statewide policy changes affecting the State's child welfare system before the changes take effect.

10. It requires the Department of Health and Human Services to notify the ombudsman program of certain child fatalities.

# PART CC

Sec. CC-1. 10 MRSA §1019, sub-§2 is amended to read:

2. Criteria. For an applicant to participate in the nursing education loan repayment program established under subsection 1, the applicant must:

A. Be a nurse:

B. Be currently enrolled in a master's or doctoral degree program in nursing or have completed a master's or doctoral degree in nursing;

C. Possess an outstanding education loan relating to the master's or doctoral nursing degree; and

D. Sign a statement of intent in a form acceptable to the authority to work as full-time nursing faculty in a nursing education program in the State for a minimum of 5-3 years after acceptance into the nursing education loan repayment program.

### Sec. CC-2. 10 MRSA §1019, sub-§4 is amended to read:

4. Administration. The nursing education loan repayment program and the nursing education loan repayment fund are administered by the authority. The authority shall repay the loan of an applicant who meets the criteria in subsection 2 in the amount of up to \$20,000 for a master's degree and up to \$40,000 for a doctoral degree. The authority may adopt rules to carry out the purposes of this subchapter. Rules adopted pursuant to this subsection are major substantive rules routine technical rules pursuant to Title 5, chapter 375, subchapter 2-A.

### Sec. CC-3. PL 2021, c. 483, Pt. H, §1, is amended to read:

Sec. H-1. Maine Health Care Provider Loan Repayment Pilot Program. The Finance Authority of Maine shall establish the Maine Health Care Provider Loan Repayment Pilot Program, referred to in this section as "the program," for certain health care professionals who commit to living and working in Maine for at least 3 years. Under the program, the authority shall pay up to \$25,000 per year and, in aggregate, the lesser of \$75,000 and 50% of the recipient's outstanding loan balance. The program terminates when the funds allocated pursuant to this Part to the Maine Health Care Provider Loan Repayment Program Fund established in the Maine Revised Statutes, Title 20-A, section 12953 are fully expended or by December 31, 20246, whichever occurs first, unless other funding is made available to carry out the purpose of the program. Costs and expenses of maintaining, servicing and administering the Maine Health Care Provider Loan Repayment Program Fund and of administering the program may be paid out of amounts in the fund.

The authority shall adopt routine technical rules pursuant to the Maine Revised Statutes, Title 5, chapter 375, subchapter 2-A to carry out the purposes of the program, including application requirements and program eligibility.

## **PART CC SUMMARY**

This Part amends the Nurse Educators Loan Repayment Program by changing the required program commitment period from a minimum of five years to three years and by making any program rules adopted routine technical rules instead of major substantive rules. This Part also amends the date by which funds in the Maine Health Care Provider Loan Repayment Pilot Program must be expended.

39

### Professional and Financial Regulation, Department of

 $\hat{\mathcal{A}}$ 

 $\bar{z}$ 

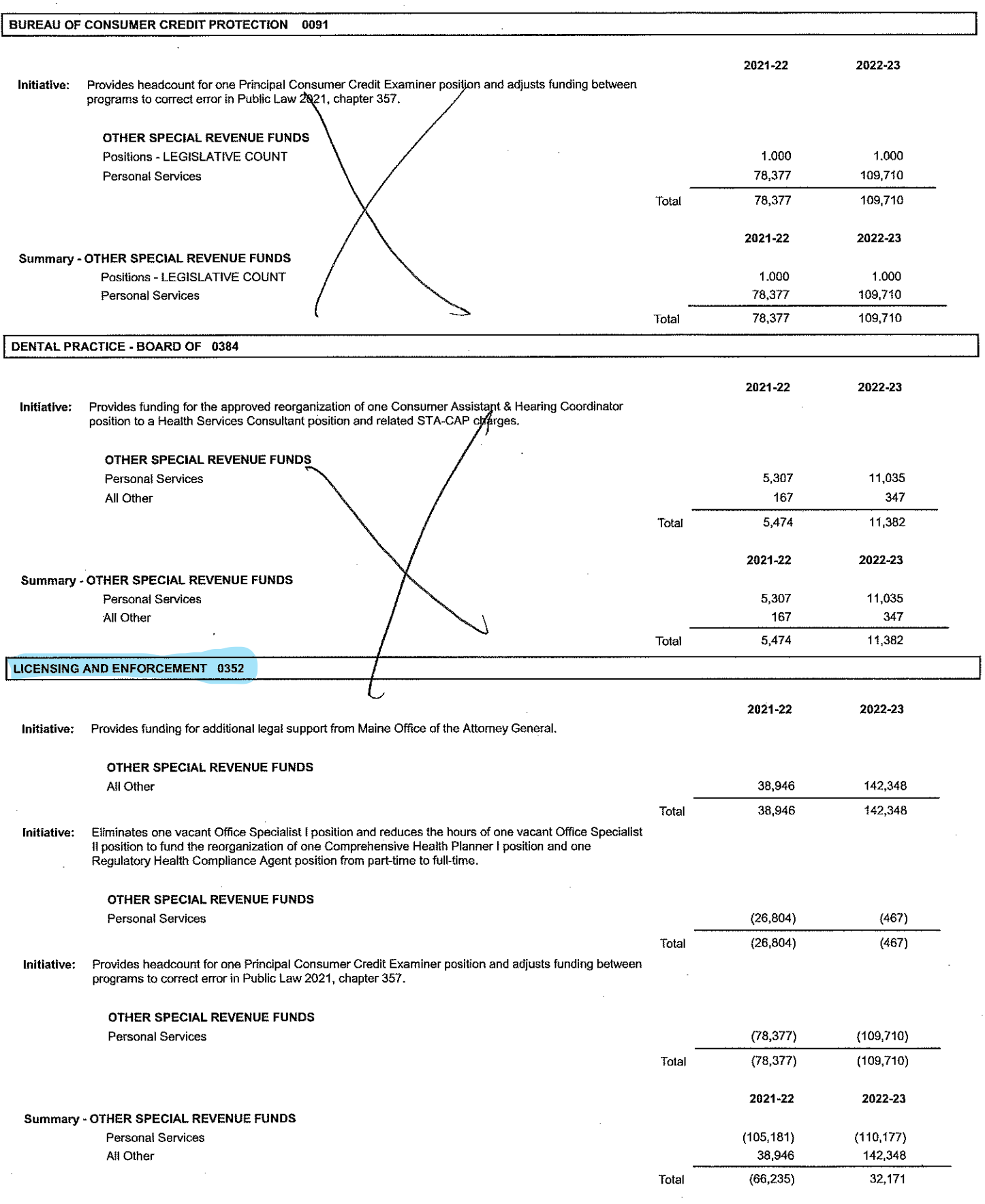

 $\hat{\mathcal{A}}$ 

 $\hat{\mathbf{r}}$ 

 $\mathbf{r}$  $\bar{z}$  $\hat{\mathcal{A}}$ 

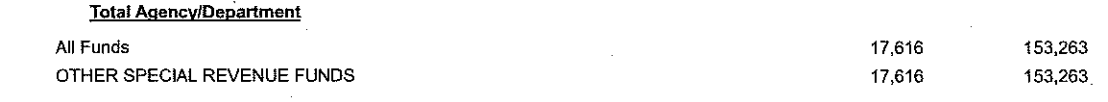